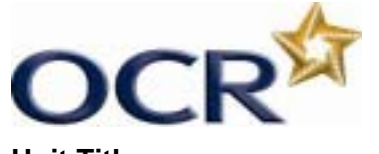

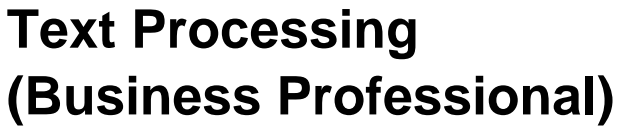

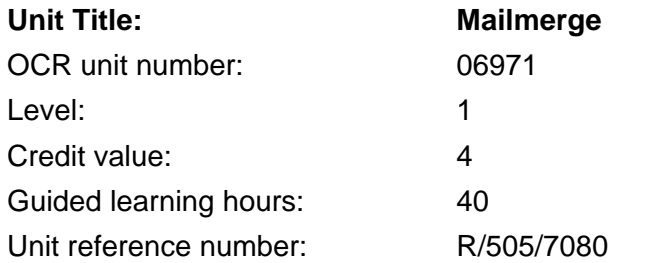

## Unit aim

This unit aims to equip candidates with the ability to create, amend and print data files and standard documents and print selected merge documents using merge facilities to a standard that meets the requirements of employment.

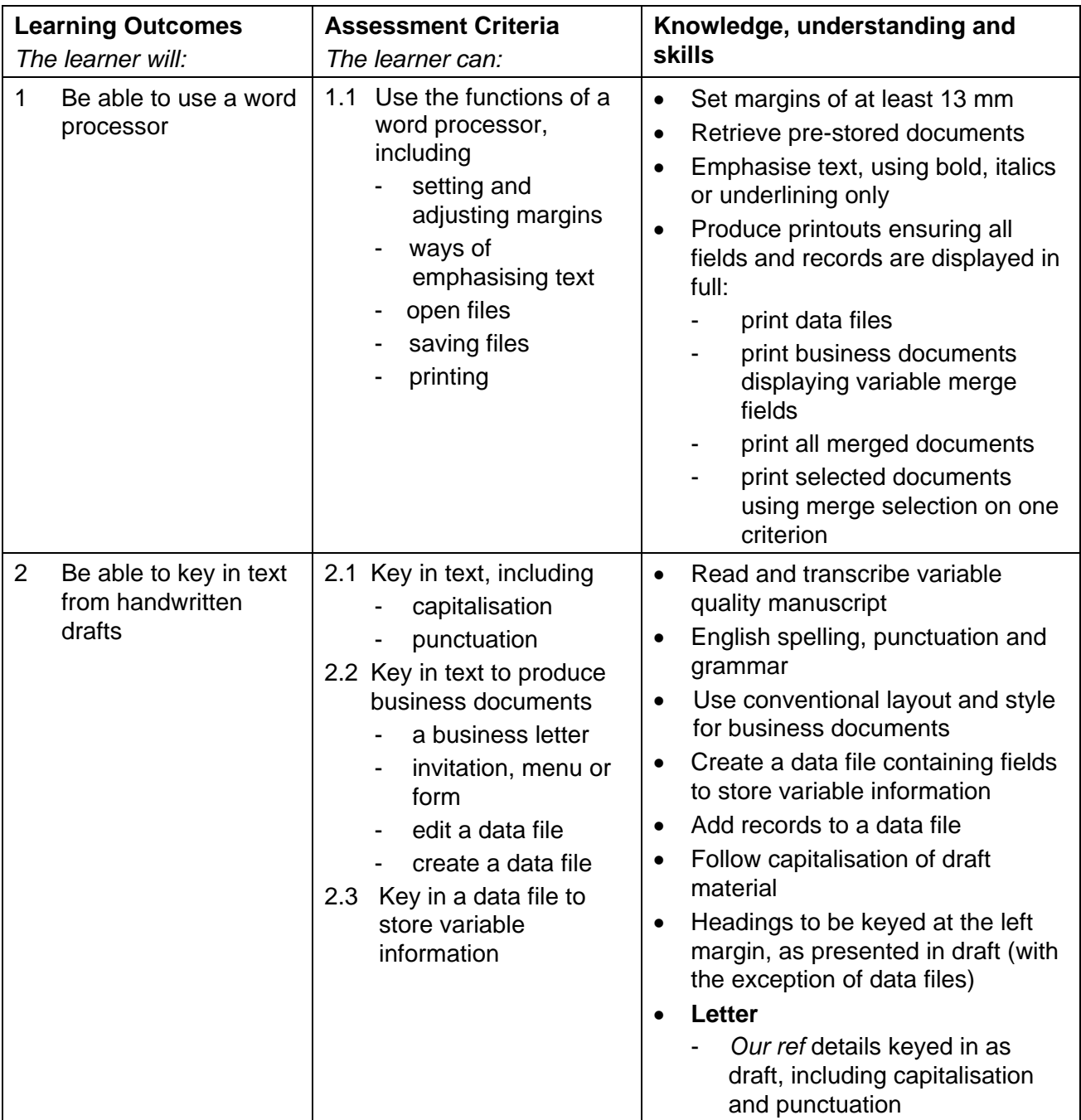

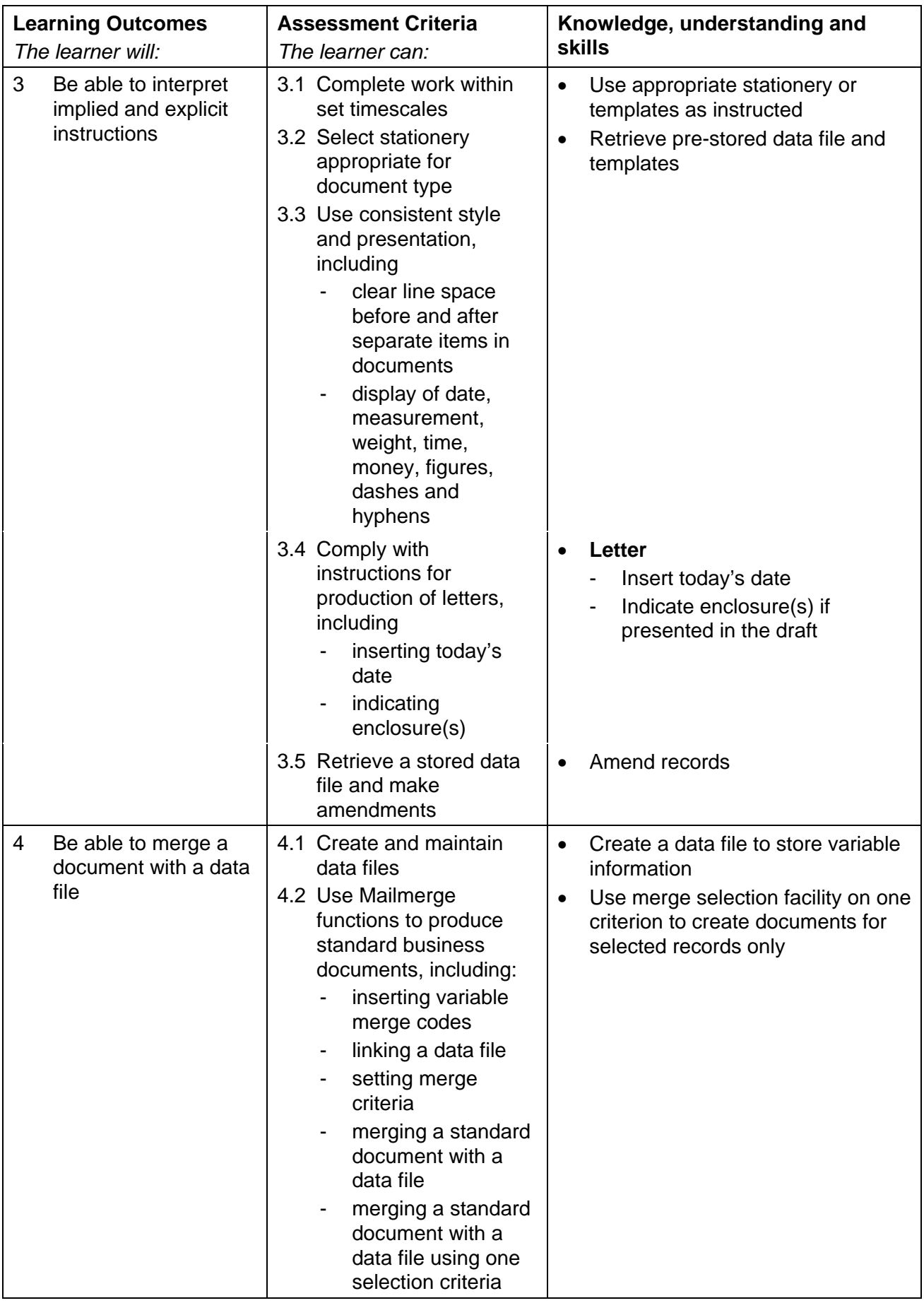

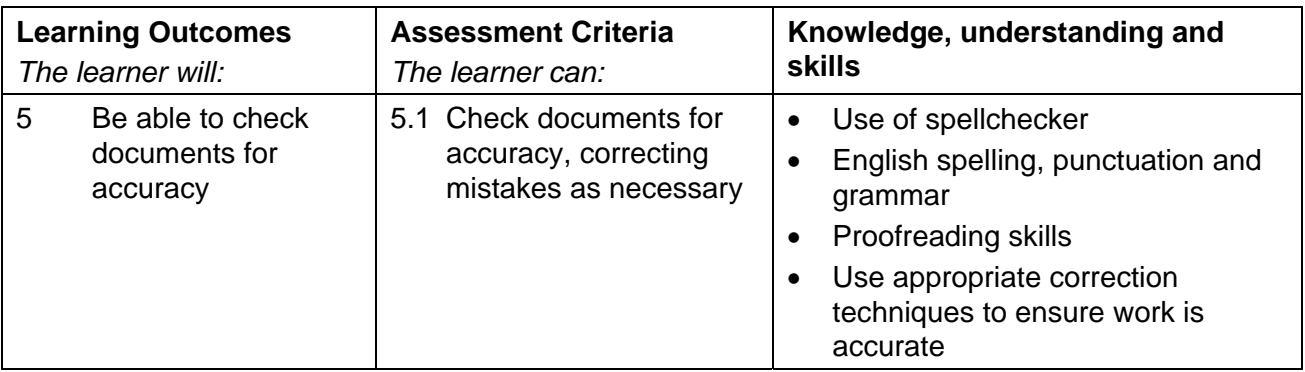

## Assessment

Assessment will consist of producing two business documents, a stored datafile for amendment, a created datafile and the production of selected merged documents using one criterion. This will take the form of a 1 hour test set and marked by OCR – total words 450-500 (150-200 recalled and 300 input).

Results will be graded Distinction, Pass or Fail. The grade achieved will be stated on the certificate.

To achieve a Distinction, candidates must produce the documents with no more than 3 faults within the time allowed (1 hour).

To achieve a Pass, candidates must produce the documents with no more than 7 faults within the time allowed (1 hour).

## Administration guidance

- Candidates may use word processing and/or database/spreadsheet software, or integrated packages for this examination.
- Centres must ensure that the recall material for this examination is available for candidates. A datafile, which will be recalled by the candidates is supplied by OCR publications on CD-ROM or can be downloaded free of charge from Interchange, OCR's secure website. Centres must ensure that the datafile is saved as instructed and it is the Centre's responsibility to ensure that this is prepared for use by their own candidates.This may be displayed in any format applicable to the software used.
- Stationery: A4 plain paper will be required. Candidates must use the templates supplied by OCR for the examination.
- Printing: Candidates **must** carry out their own printing. Labels can be printed on label stationery or on one sheet of A4 plain paper. **Candidates must submit all their work produced in the examination room.** Printing may be undertaken outside the 1 hour allowed for this unit in a period immediately following the examination and supervised by the invigilator.
- For further information regarding administration for this qualification, please refer to the OCR document '*Admin Guide: Vocational Qualifications' (A850)* on the OCR website www.ocr.org.uk*.*

For detailed guidance, please refer to the marking criteria and tutor notes in this document.

Candidates must produce two business documents and two datafiles to a standard acceptable in the workplace and outcomes must be within the permitted error tolerance.

Penalties are given for errors and the same fault appearing more than once will incur a penalty each time. One fault only will be given to any one word\* irrespective of the number of errors that may appear in that word. Data entry errors carried over from one document to another will only be penalised in one instance. For example, "miscellaneous" keyed in as "miss-selanious" will be penalised 1 fault, even though several faults have been incurred in the word. Presentation (Section 4) faults may also be applied.

\* A word is defined as any normally recognisable word including a hyphenated word and associated punctuation and spacing. Other items that are treated as a word are:

- postcode
- initials and courtesy titles
- simple or complex numbers including money, times and telephone numbers
- simple or compound measurements.

Invigilators are given clear instructions to report any problems with printers, failure to do so can disadvantage candidates.

## Errors will be divided into 4 categories:

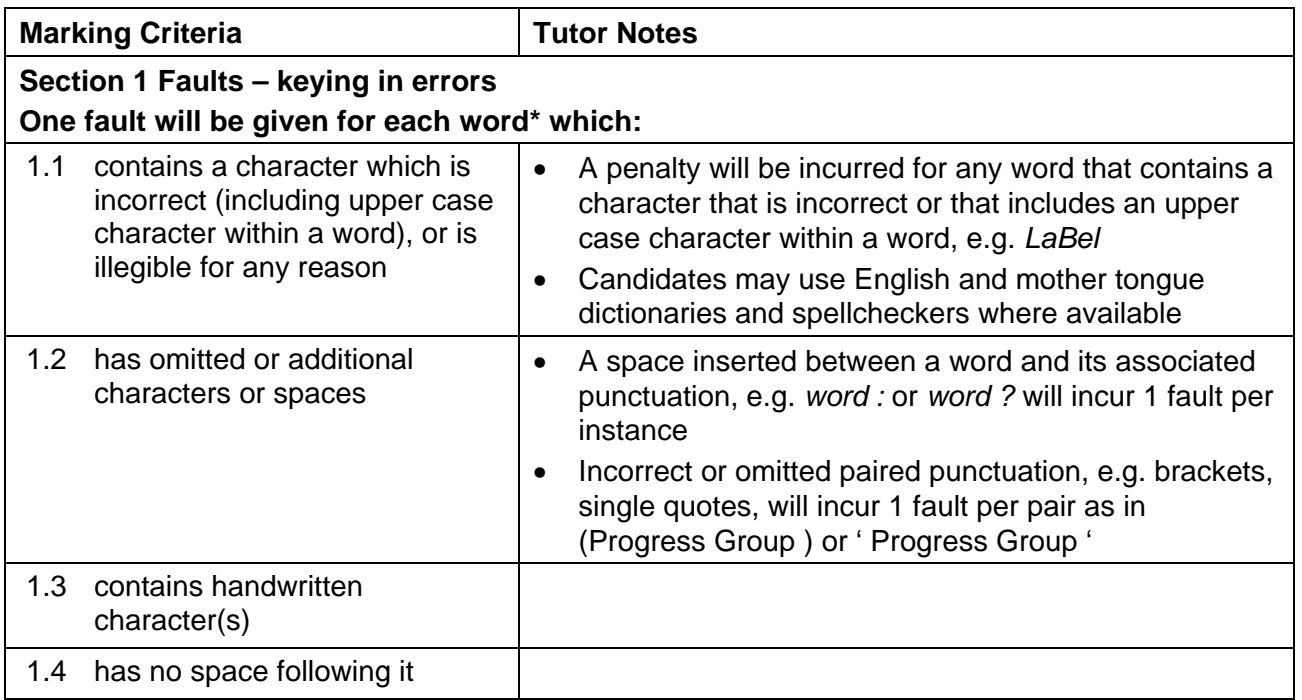

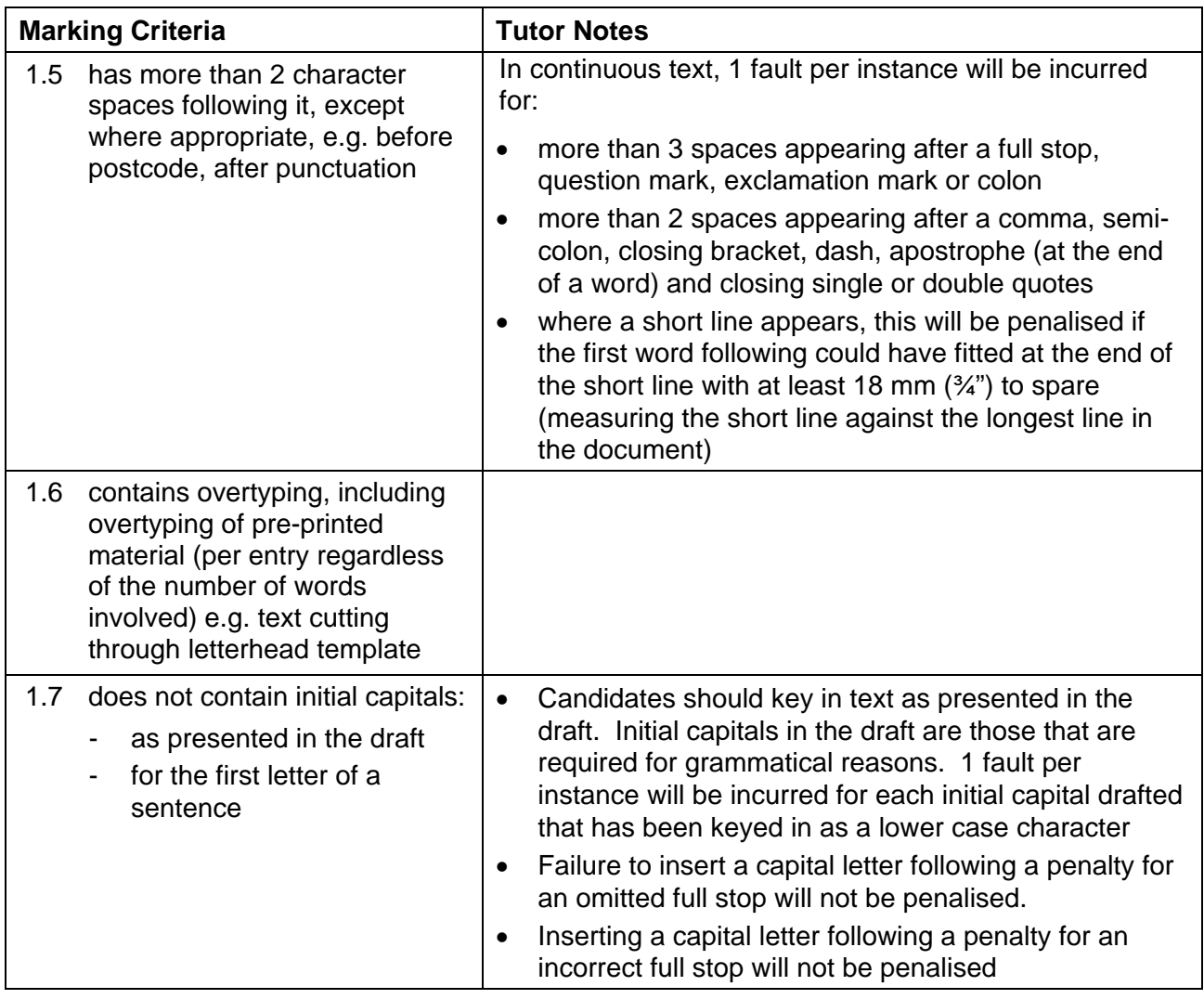

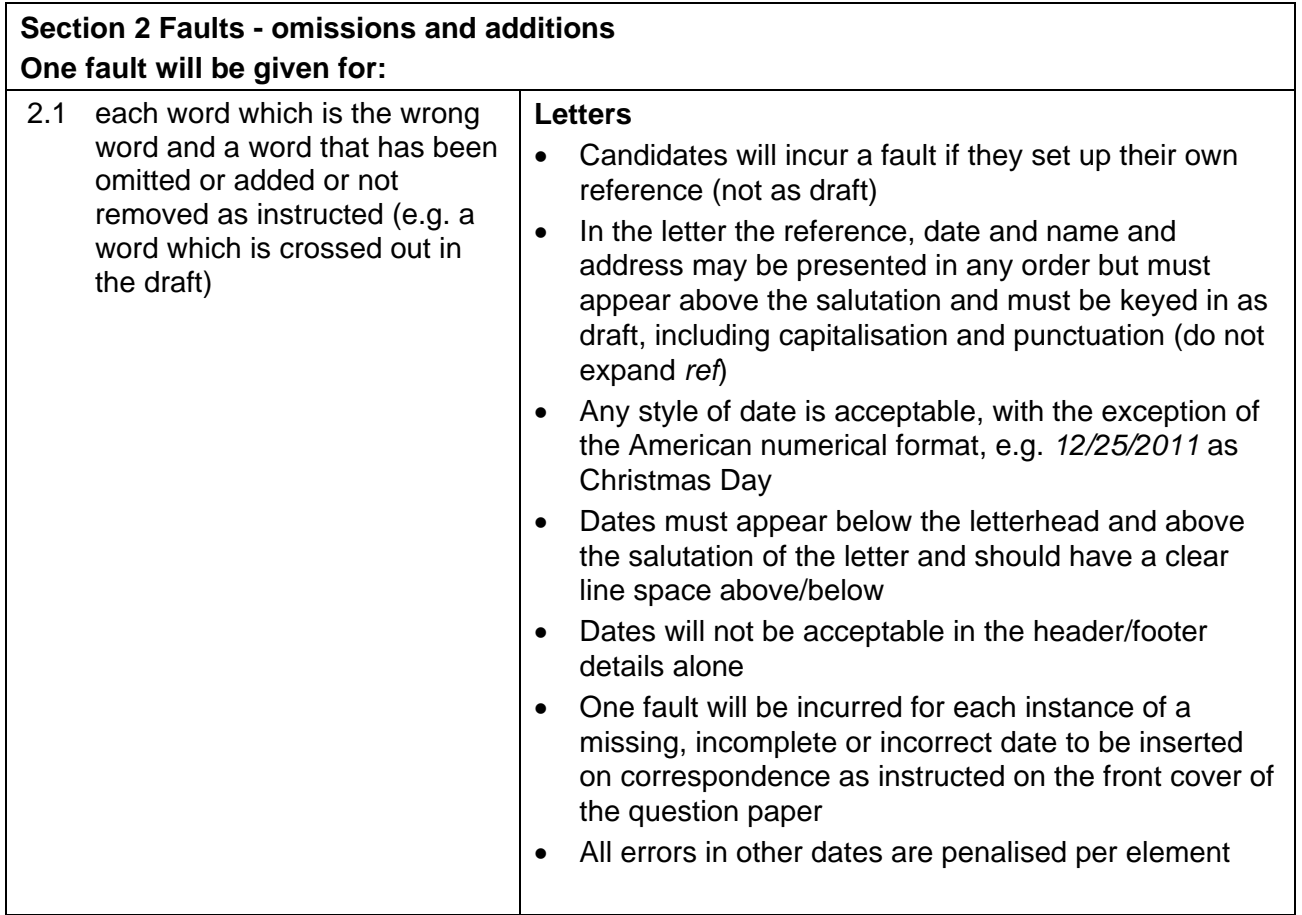

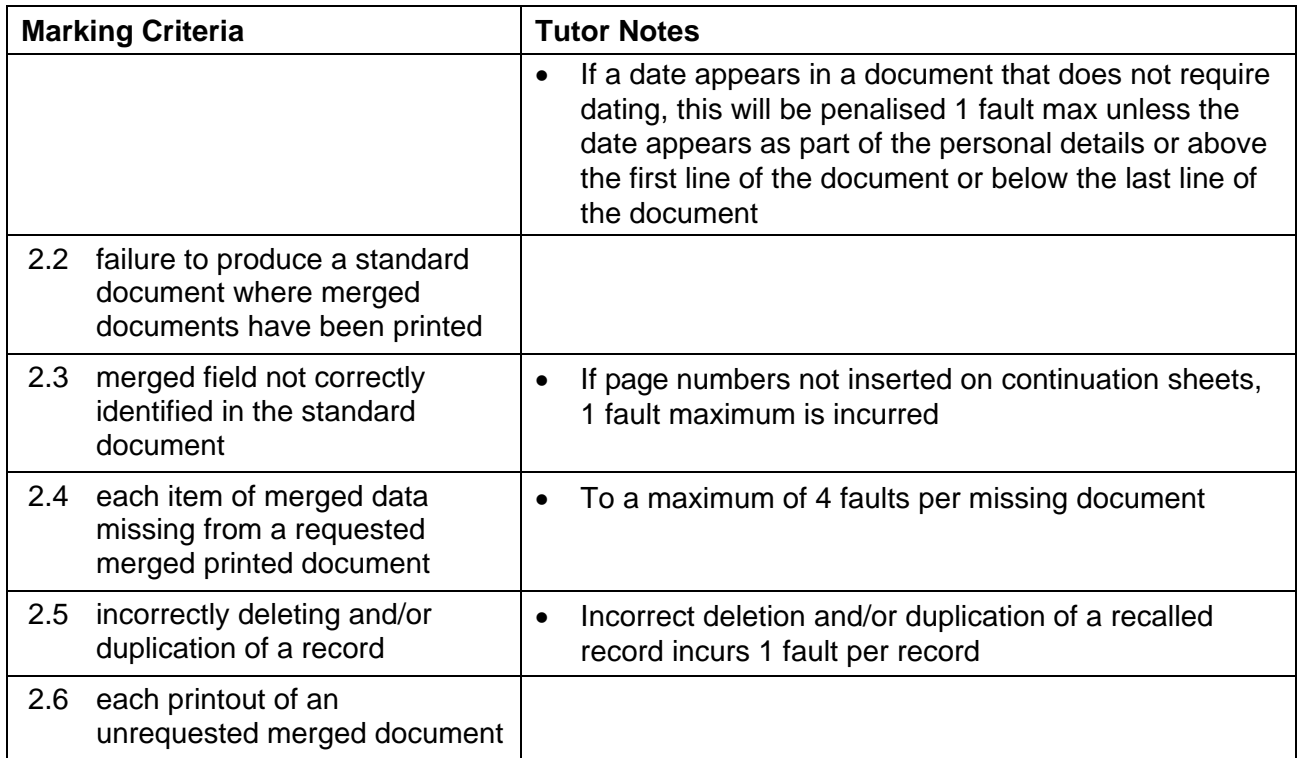

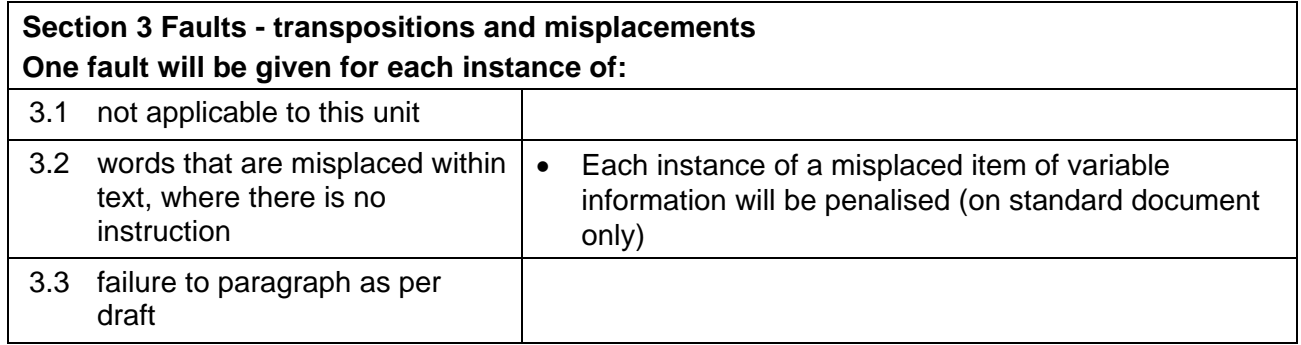

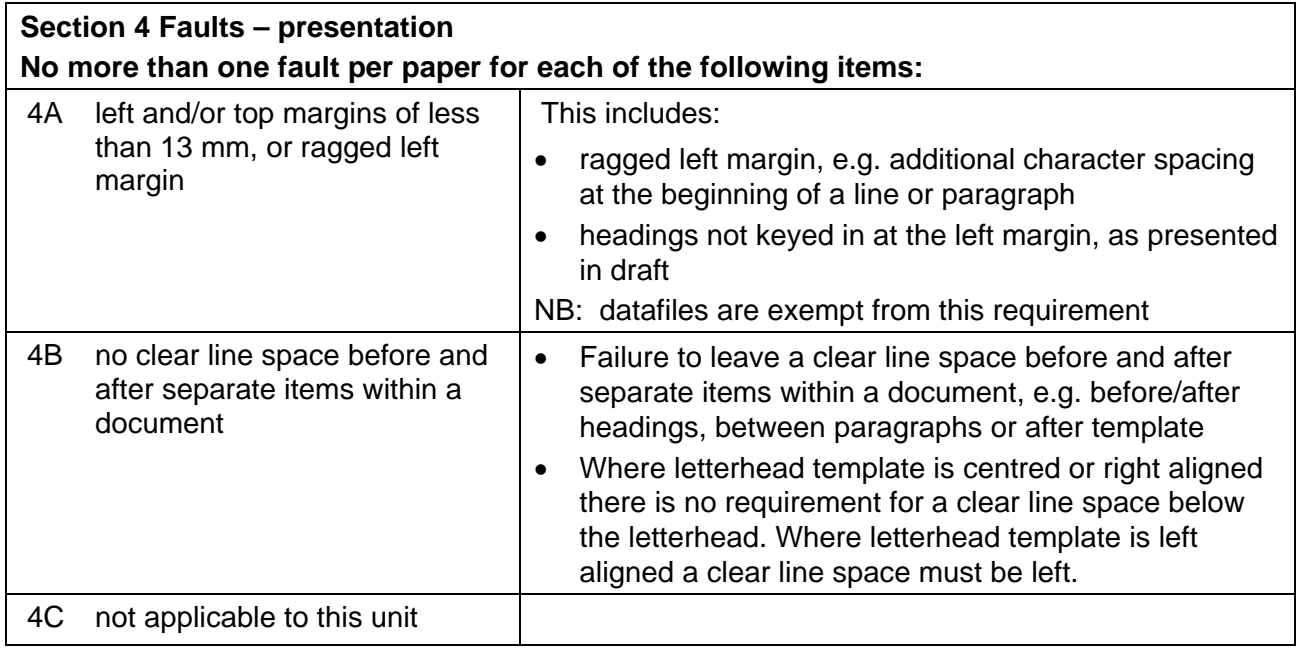

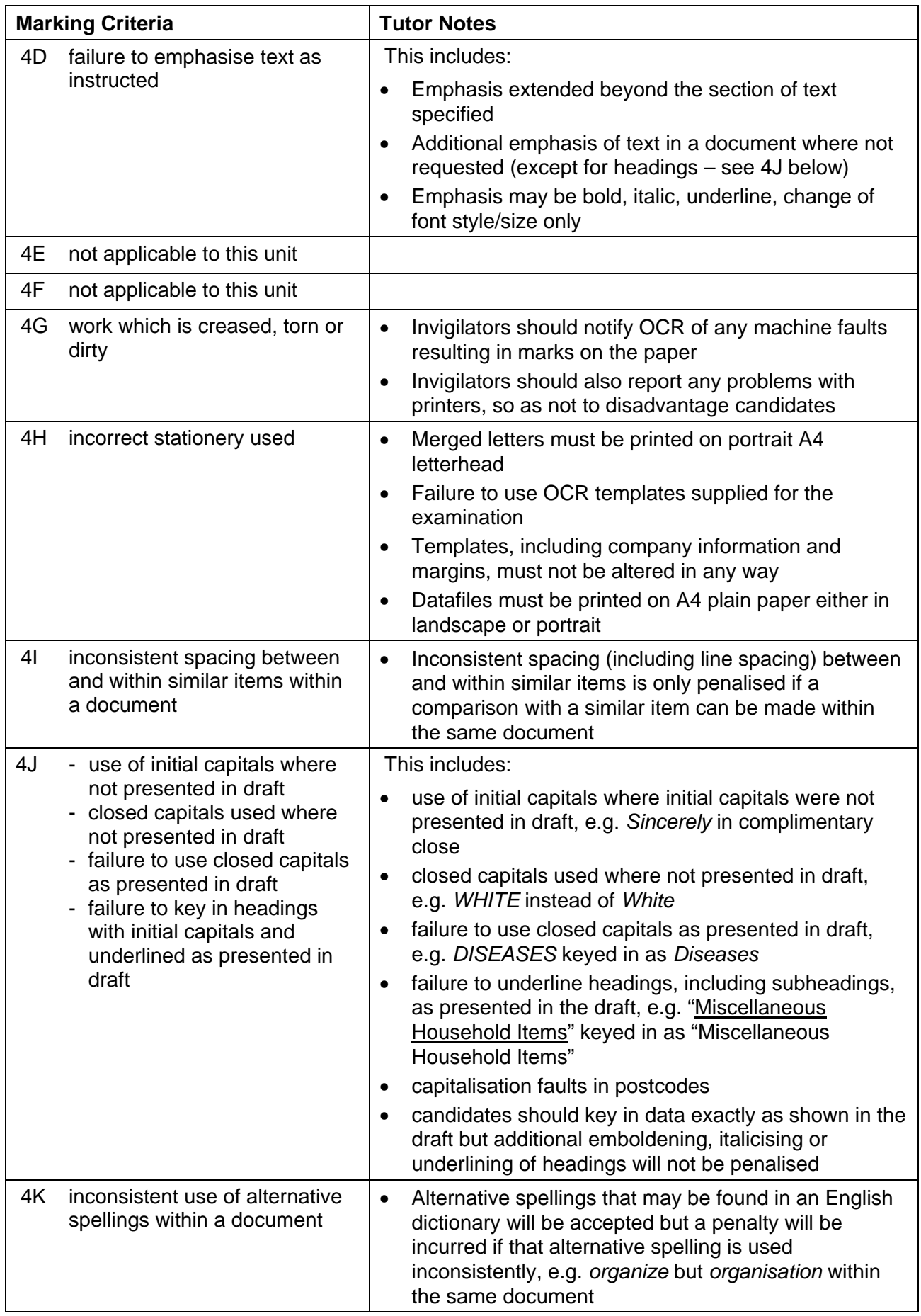

7

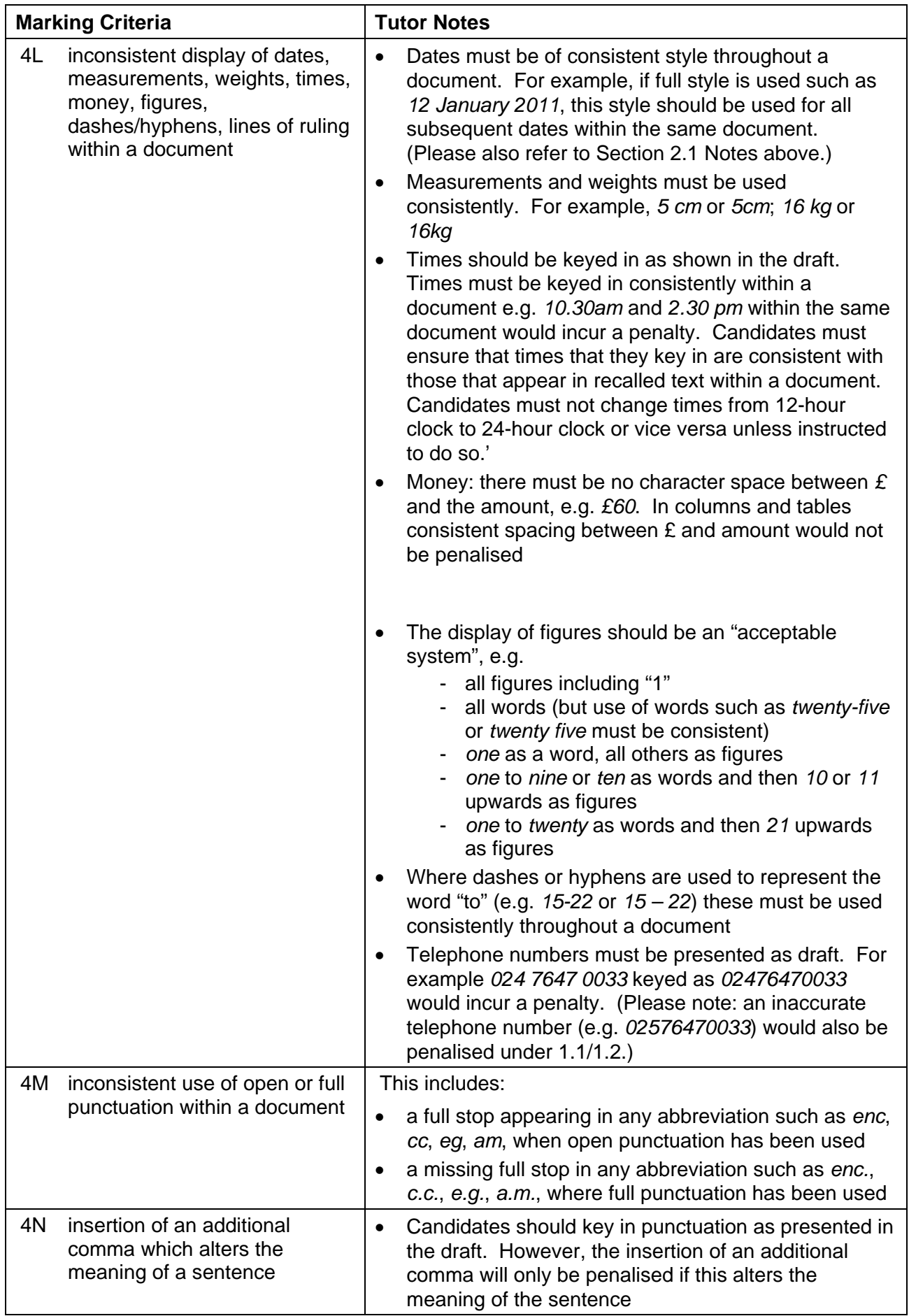

8